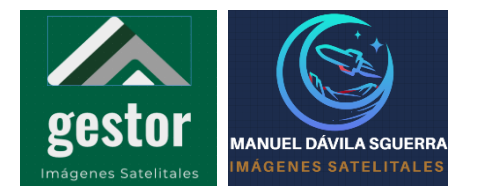

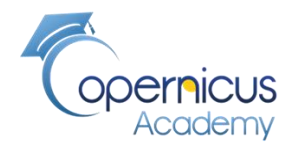

**La Noticia:** 

# **[Incendios activos en Bogotá:](https://caracol.com.co/2024/01/24/en-vivo-incendios-activos-en-bogota-zonas-afectadas-y-medidas-de-proteccion/)  [zonas afectadas y medidas de protección](https://caracol.com.co/2024/01/24/en-vivo-incendios-activos-en-bogota-zonas-afectadas-y-medidas-de-proteccion/)**

# **Enero de 2024**

**Manuel Dávila Sguerra**

Documento técnico sobre la metodología para el análisis

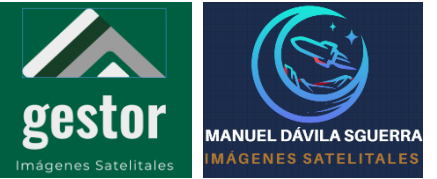

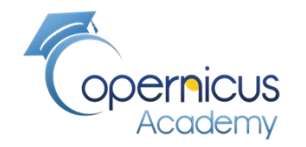

### **Los dos más críticos son en el Cerro de El Cable y el de Entre Nubes en Usme**. **El sitio**

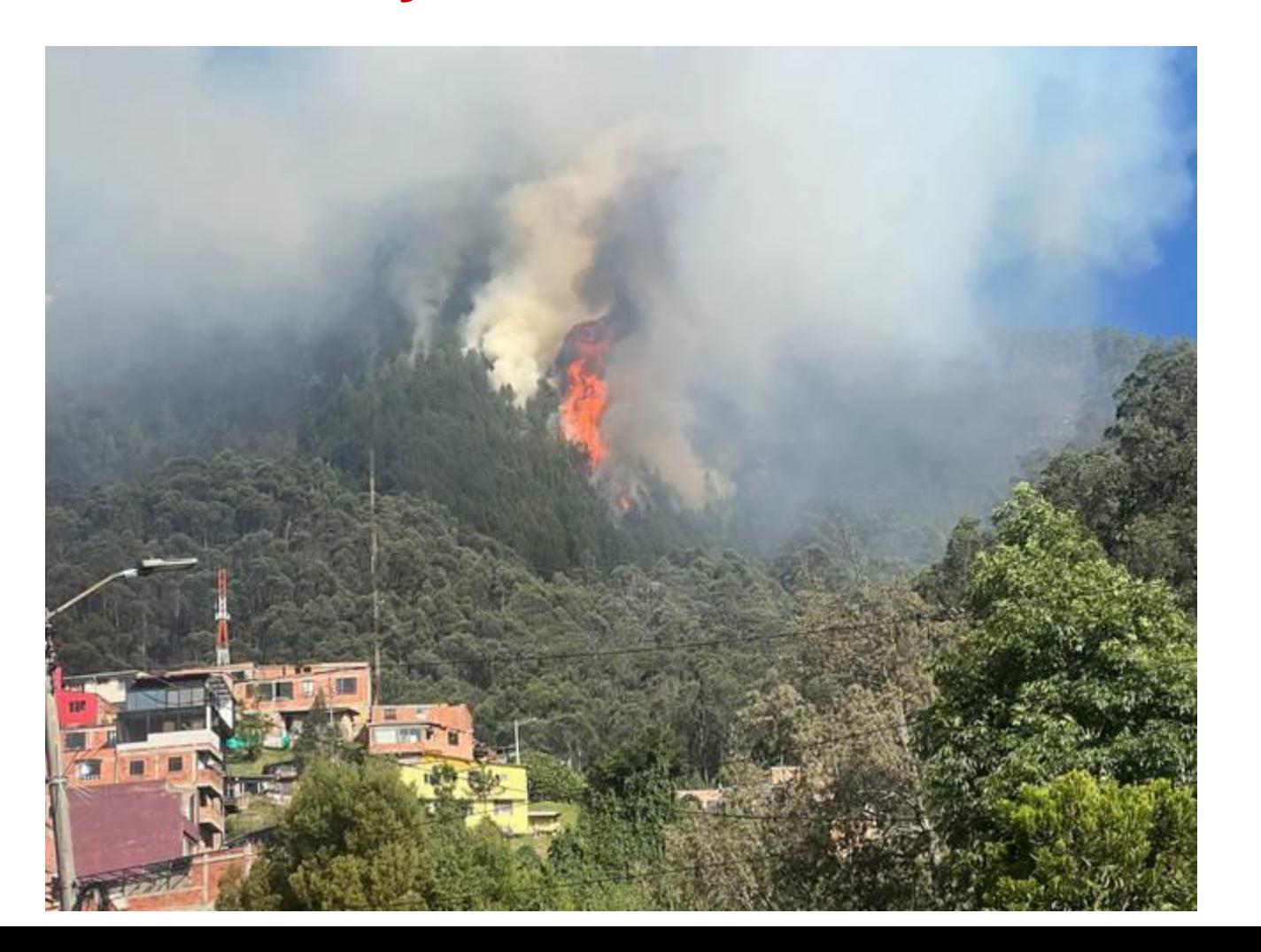

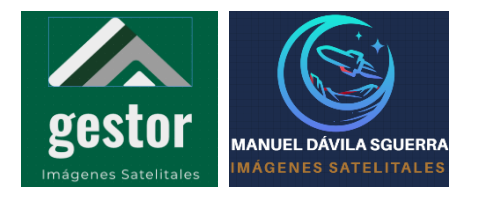

**pernicus**<br>Academy

### **El ALGORITMO**

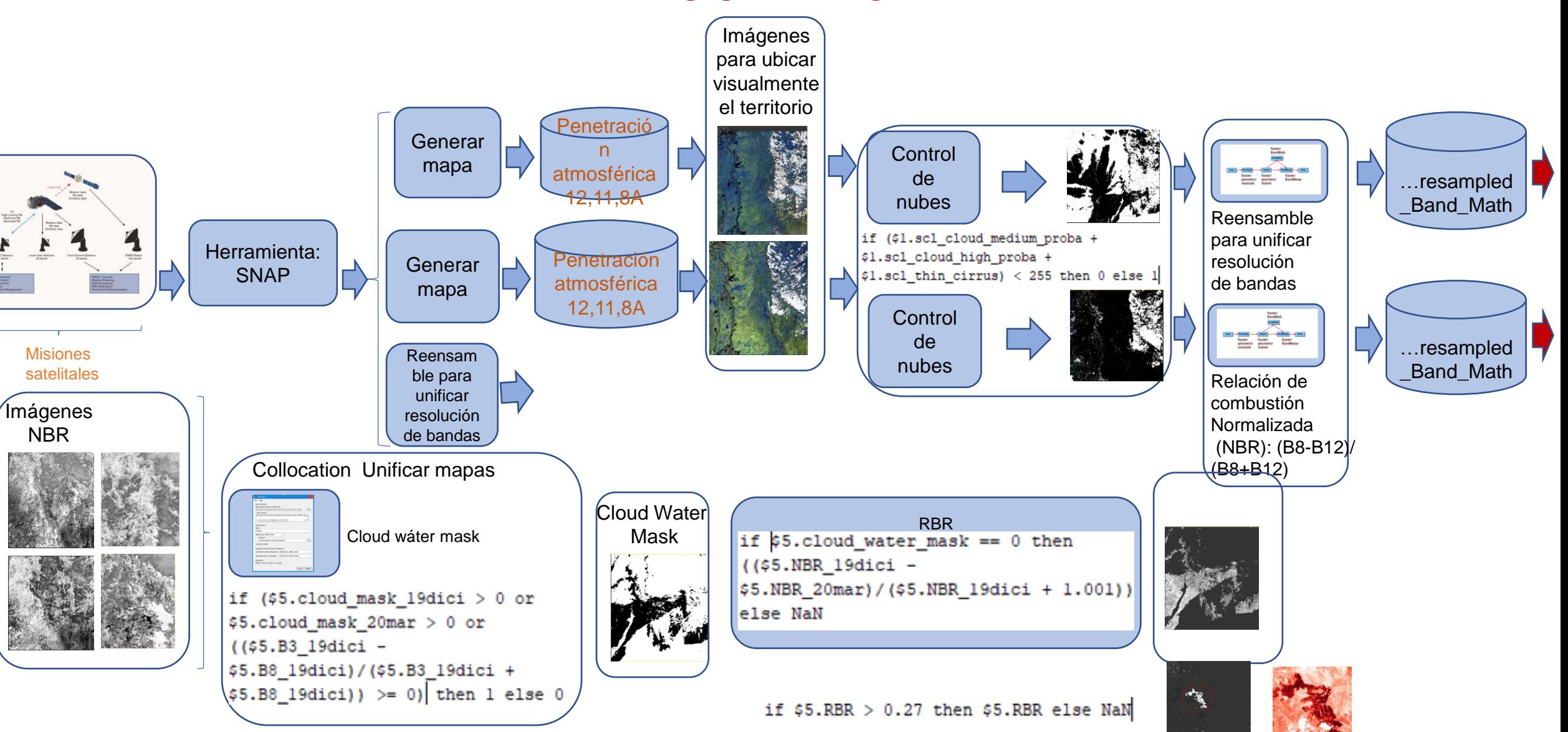

#### **PROYECTO SATELITES SOCIALES MANUEL DÁVILA SGUERRA Los dos sitios antes y durante el incendio MÁGENES SATELITALES**

gestor

**Antes**: Enero 8 a las 3:26 pm **Después**: Enero 23 a las 3:26 pm

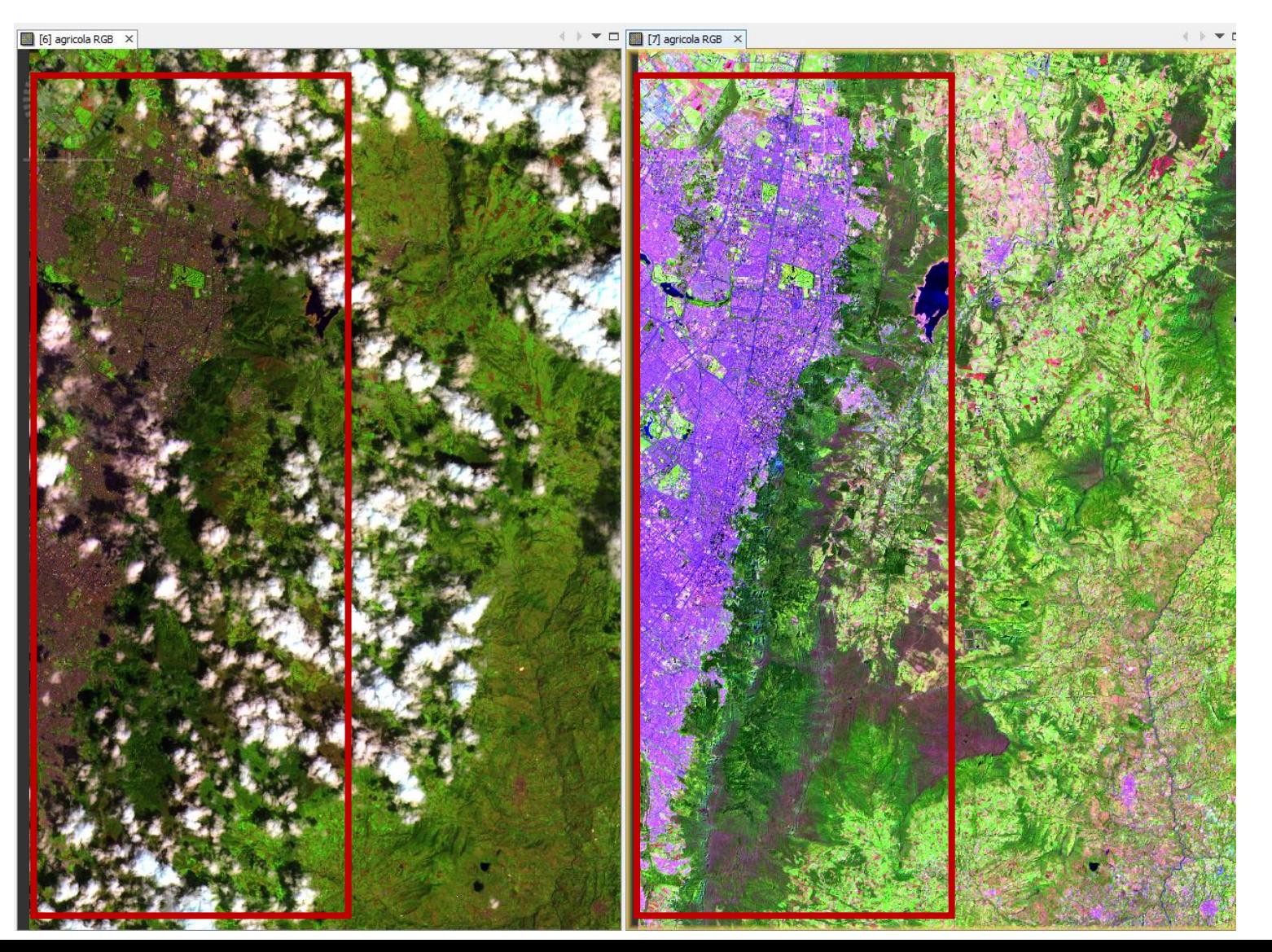

**Las dos imágenes incluyen los cerros que se incendiaron en Bogotá**

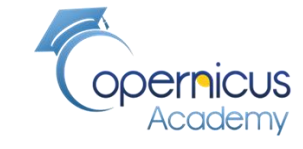

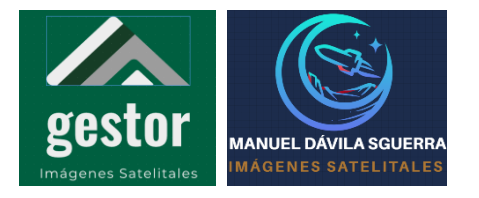

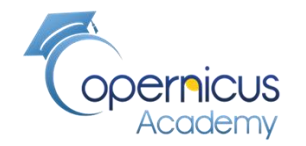

### **Control de de nubes**

if (\$1.scl\_cloud\_medium\_proba + \$1.scl\_cloud\_high\_proba +  $$1$  scl\_thin\_cirrus) < 255 then 0 else 1

**Si la suma de pixeles de nubes es menor de 255 asuma territorio no nubado, de lo contrario asuma territorio nubado Solo si existen las bandas de nubes**

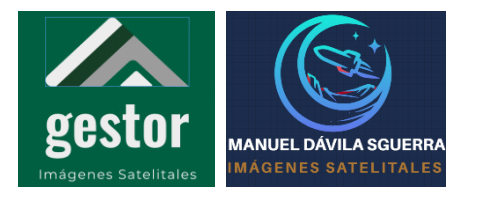

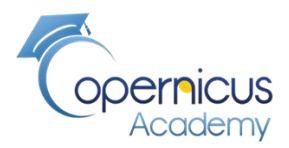

### **Flujo de trabajo de conversión de bandas**

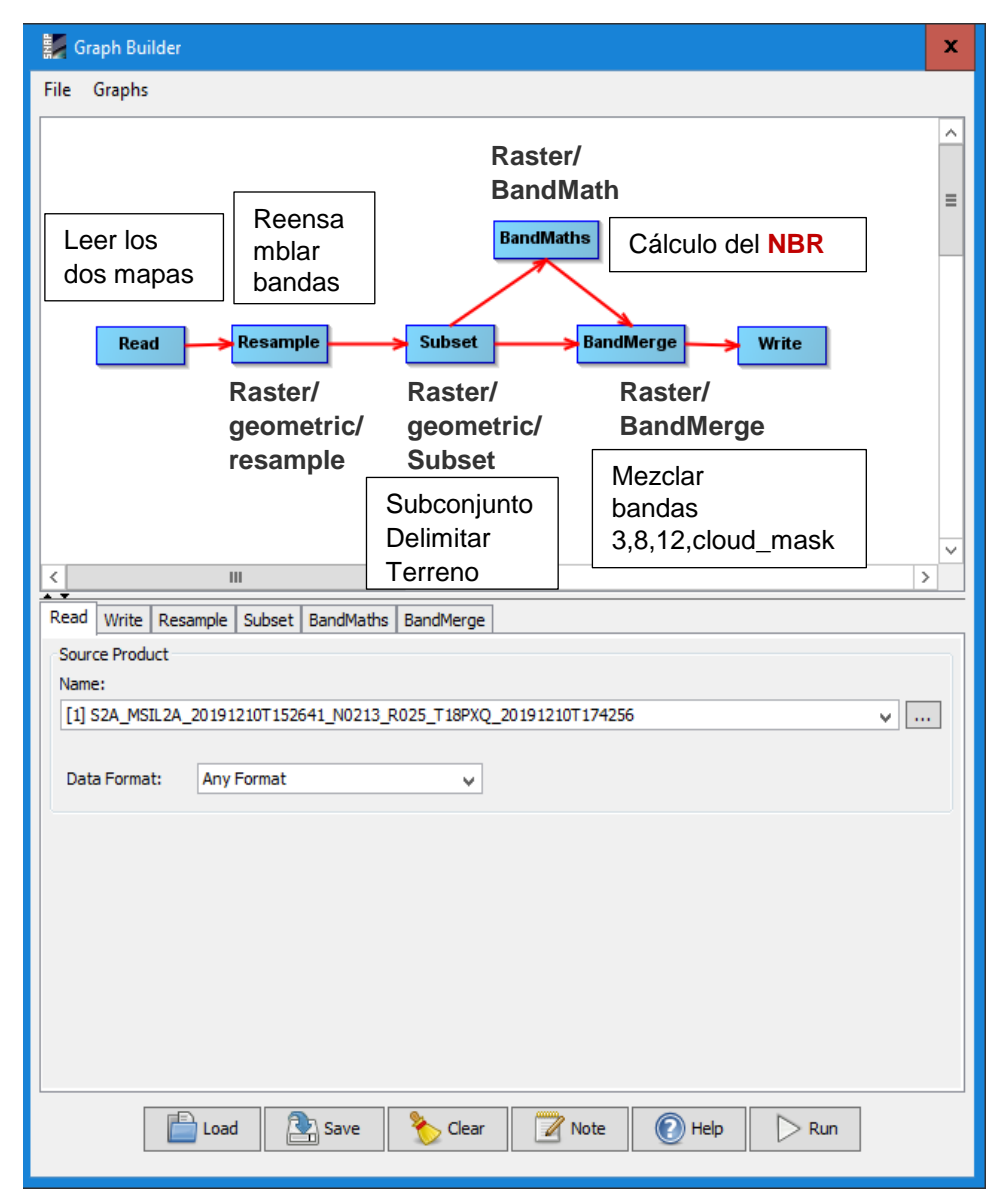

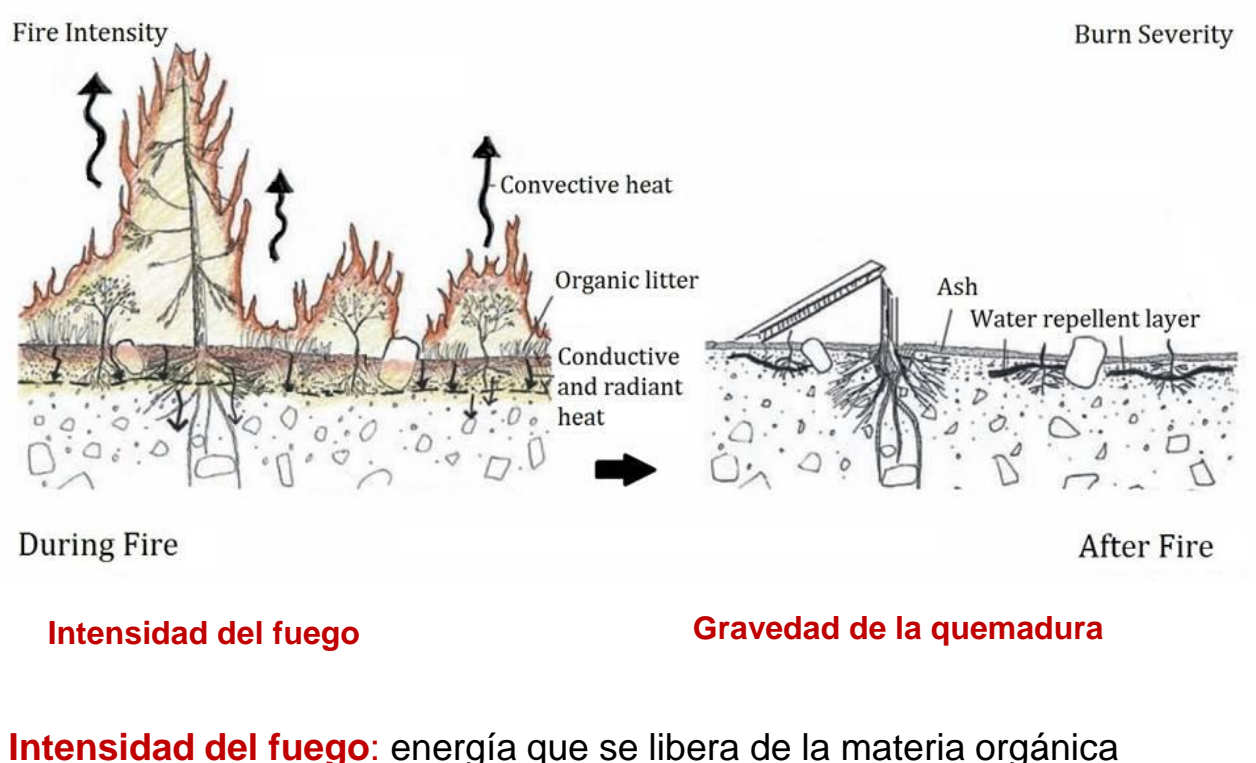

durante el proceso de combustión (Keeley, 2009) mientras está activo

**La gravedad de la quemadura:** el grado en que un área ha sido alterada

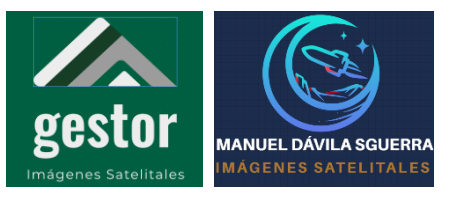

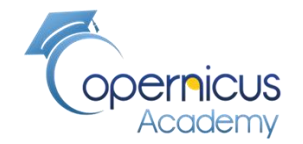

### **Cálculo del índice de calcinación Normalizado para detectar áreas quemadas**

### **NBRI (Sentinel 2) = (B8 – B12) / (B8 + B12)**

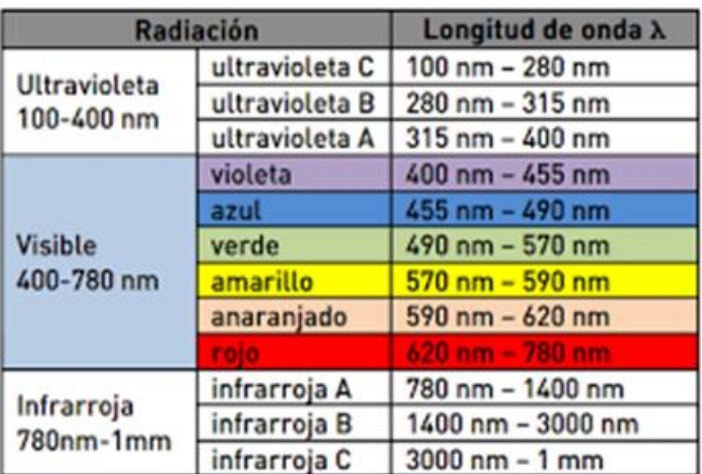

Espectro electromagnético. Longitud de onda ( $\lambda$ ) en metros.

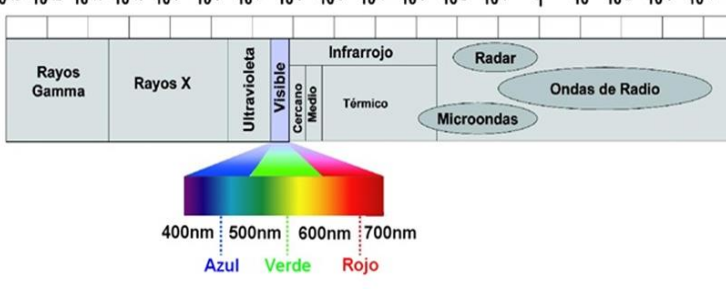

### Sentinel 2

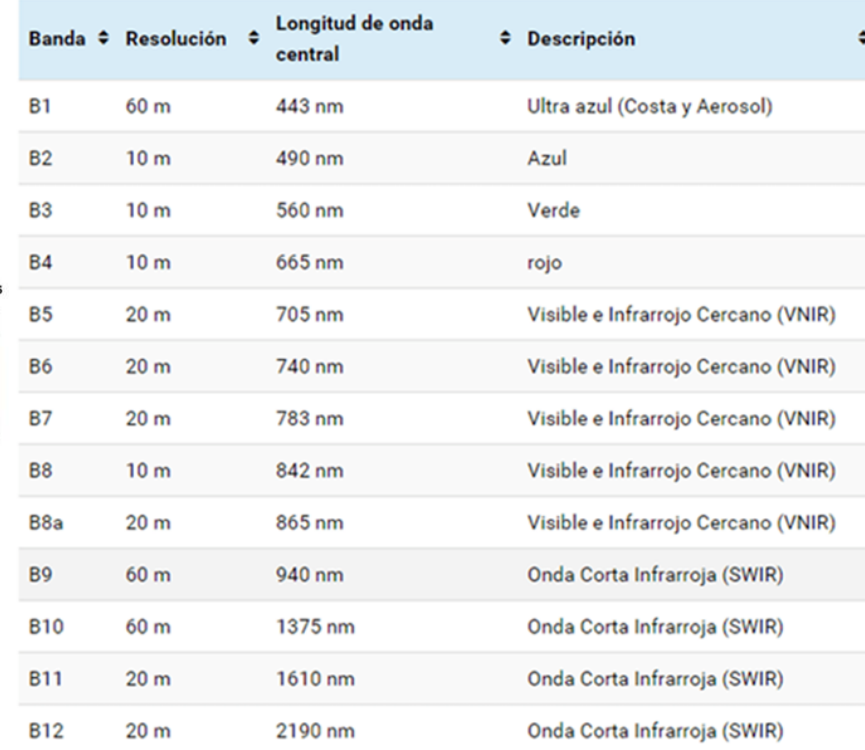

#### Fuente: Sentinel-2 Resolución espacial

Los incendios forestales son un fenómeno natural o provocado por el hombre que destruye los recursos naturales, el ganado vivo, desequilibra el medio ambiente local, libera una gran cantidad de gases de efecto invernadero, etc. El **Índice de Calcinación Normalizado (NBRI)** aprovecha las bandas espectrales de infrarrojo cercano e infrarrojo de onda corta, que son sensibles a los cambios en la vegetación, para detectar áreas quemadas y monitorear la recuperación del ecosistema (GU, [2019](https://www.geo.university/pages/spectral-indices-with-multispectral-satellite-data)).

<http://www.gisandbeers.com/analisis-severidad-incendios-indice-nbr/> <https://acolita.com/lista-de-indices-espectrales-en-sentinel-2-y-landsat/>

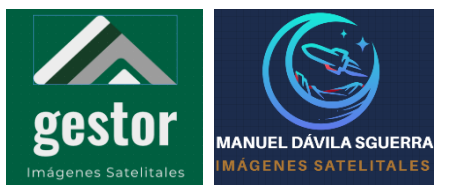

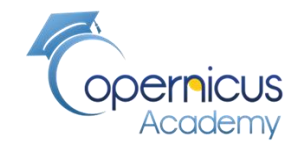

# **Descubrir presencia de agua Índice diferencial de Agua Normalizado (NDWI)**

**Ejemplo:**

**If (cloud\_mask\_19dici > 0 or cloud\_mask\_20mar > 0 or ((B3\_19dici – B8\_19dic) /(B3\_19dici + B3\_19dici)) > = 0) then 1 else 0** 

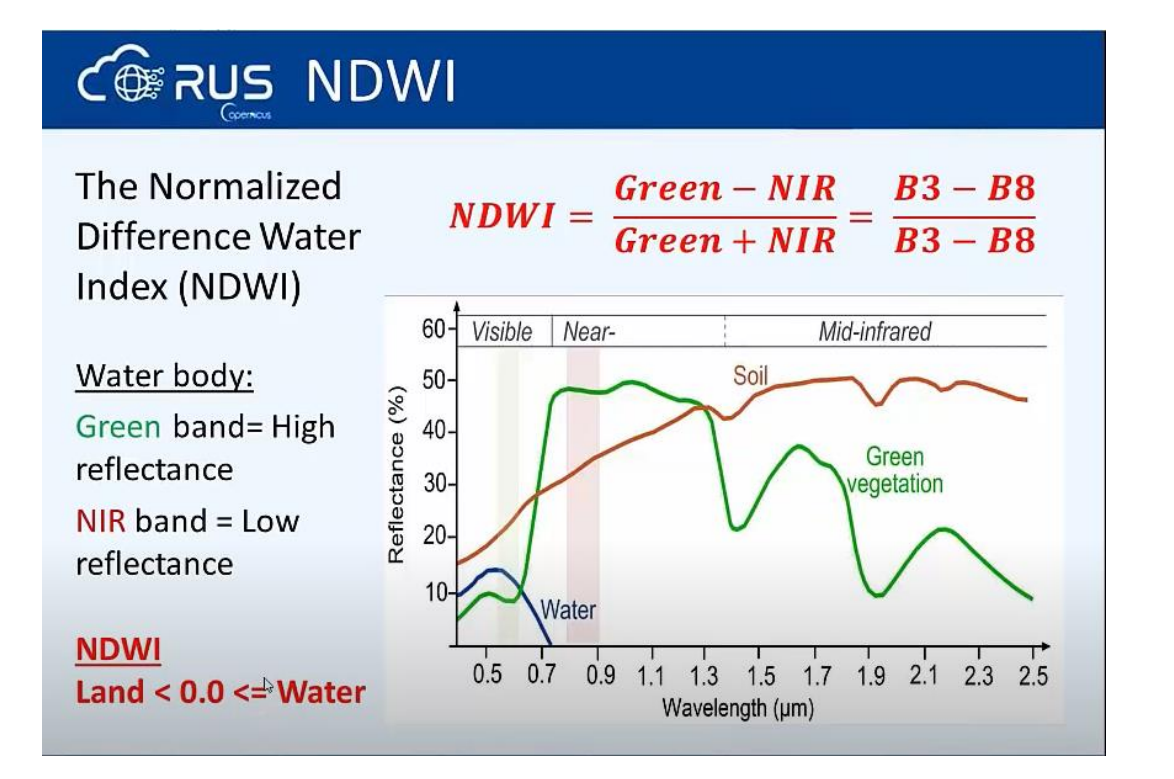

**cloud\_water\_mask**

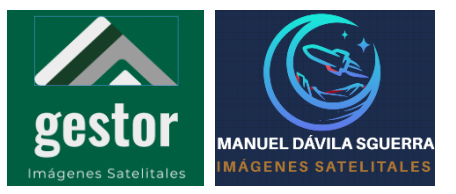

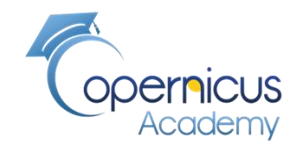

# **RBR la Relación de combustión relativizada Prefuego y Posfuego**

### $C\circledast$  RBR

Difference between pre-fire and post-fire NBR => dNBR

 $dNBR = NBR_{pre-free} - NBR_{post-free}$ 

Relativized version of burn severity (more robust than dNBR):

$$
RBR = \left(\frac{dNBR}{(NBR_{pre-free} + 1.001)}\right)
$$

$$
RBR = \left(\frac{NBR_{pre-free} - NBR_{post-free}}{(NBR_{pre-free} + 1.001)}\right)
$$

La diferencia de NBR entre pre-fuego y post-fuego es la relación de quema normalizada delta (dNBR):

 $dNBR = NBRpre - fire - NBRpost - fire$ 

. La Relación de combustión relativizada (RBR)

 $RBR = (dNBR (NBRpre - fire + 1.001))$ **) = (NBRpre − fire − NBRpost − fire**  $(NBRpre = fire + 1.001)$ 

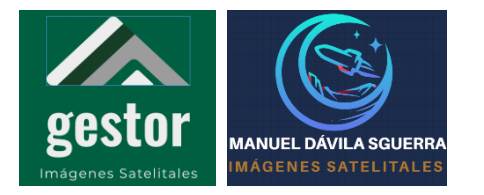

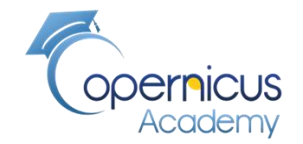

# **RBR Relación de combustión relativizada : para detectar los píxeles que no contienen agua**

**Eejemplo: If cloud\_water\_mask == 0 then ((NBR\_19dici – NBR\_20mar) / (NBR\_19dci + 1.001)) else NaN**

Si nuestra máscara de agua de nuestra nube es cero, es decir que no contiene pixeles de agua entonces Calculamos **NBR**

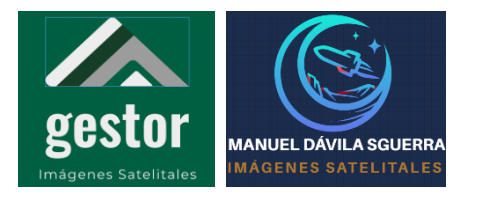

# **Mapa RBR**

**Relación de combustión relativizada Diferencia del terreno antes y después del fuego**

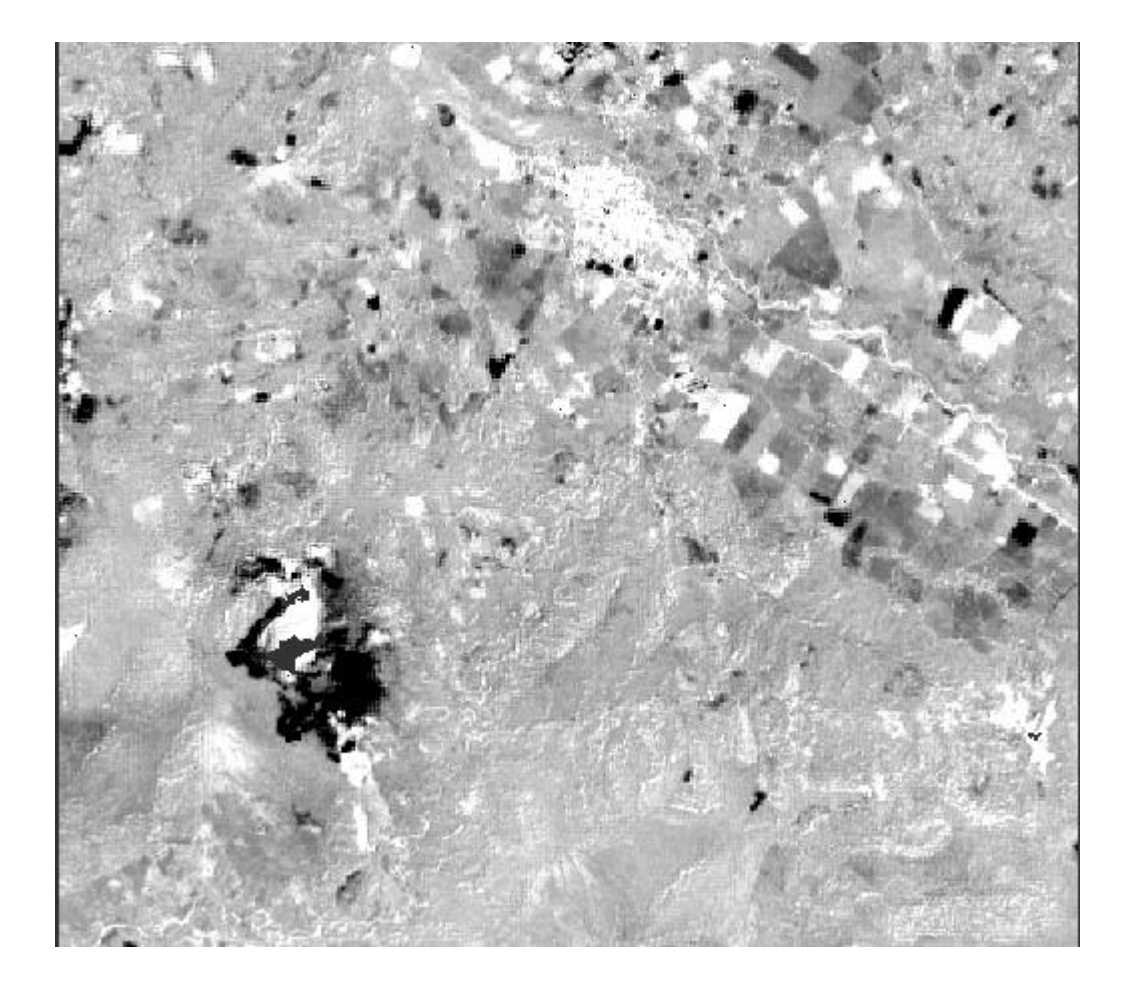

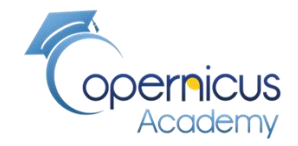

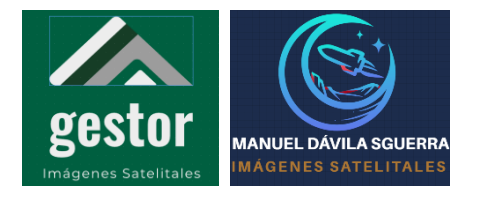

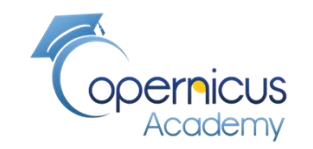

# **RBR\_: ver zona incendiada Los píxeles cuyo RBR es mayor de 0.27 están en zonas quemadas**

# **If RBR > 0.27 then RBR else NaN**

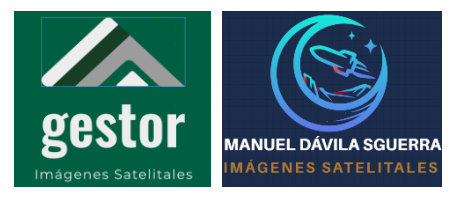

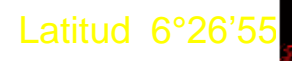

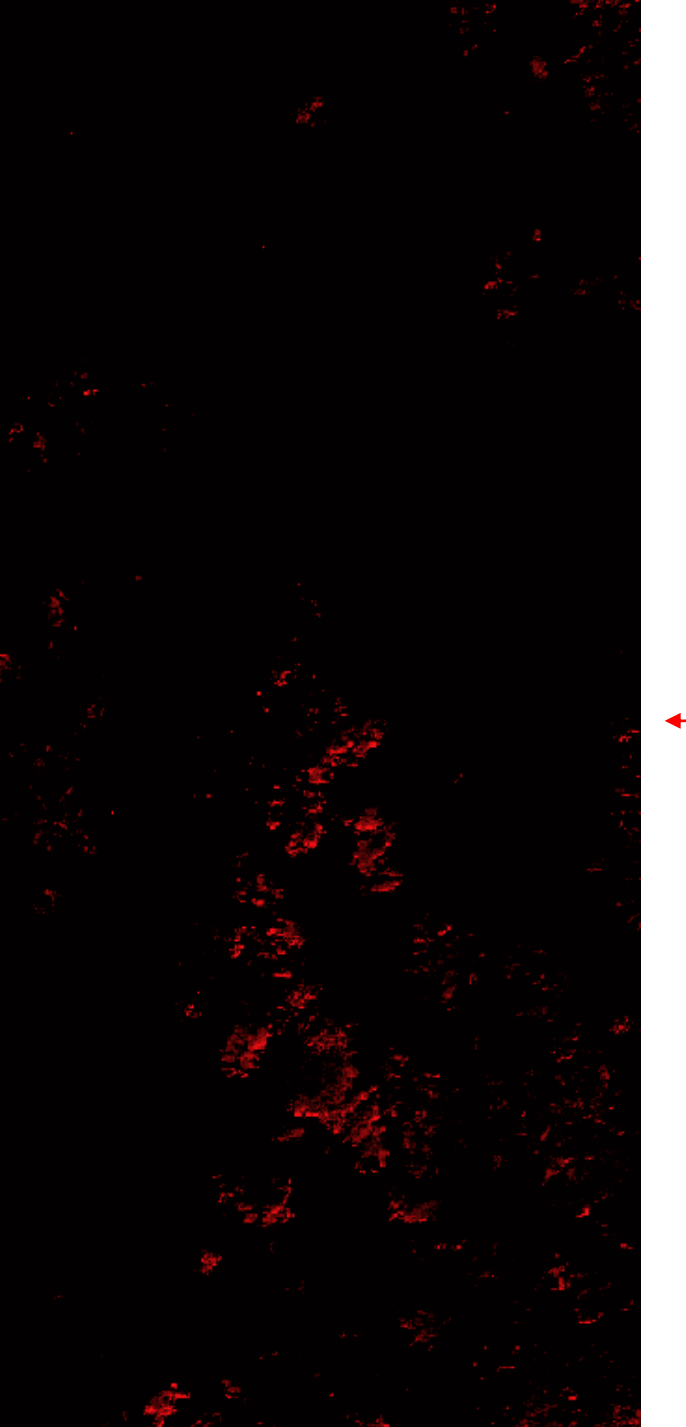

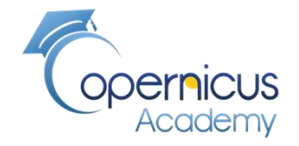

### **Áreas incendiadas**

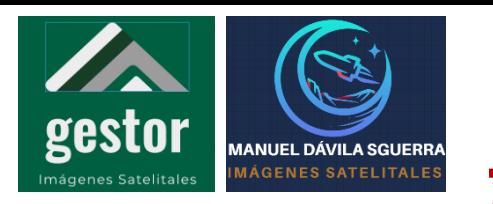

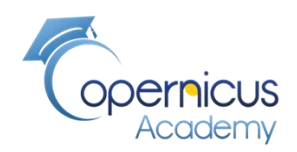

# **ZOOM: zonas incendiadas en 23 de Enero y alertas tempranas**

**PROYECTO SATELITES SOCIALES**

La zona afectada

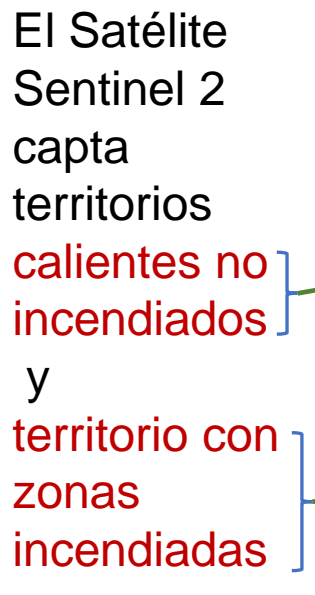

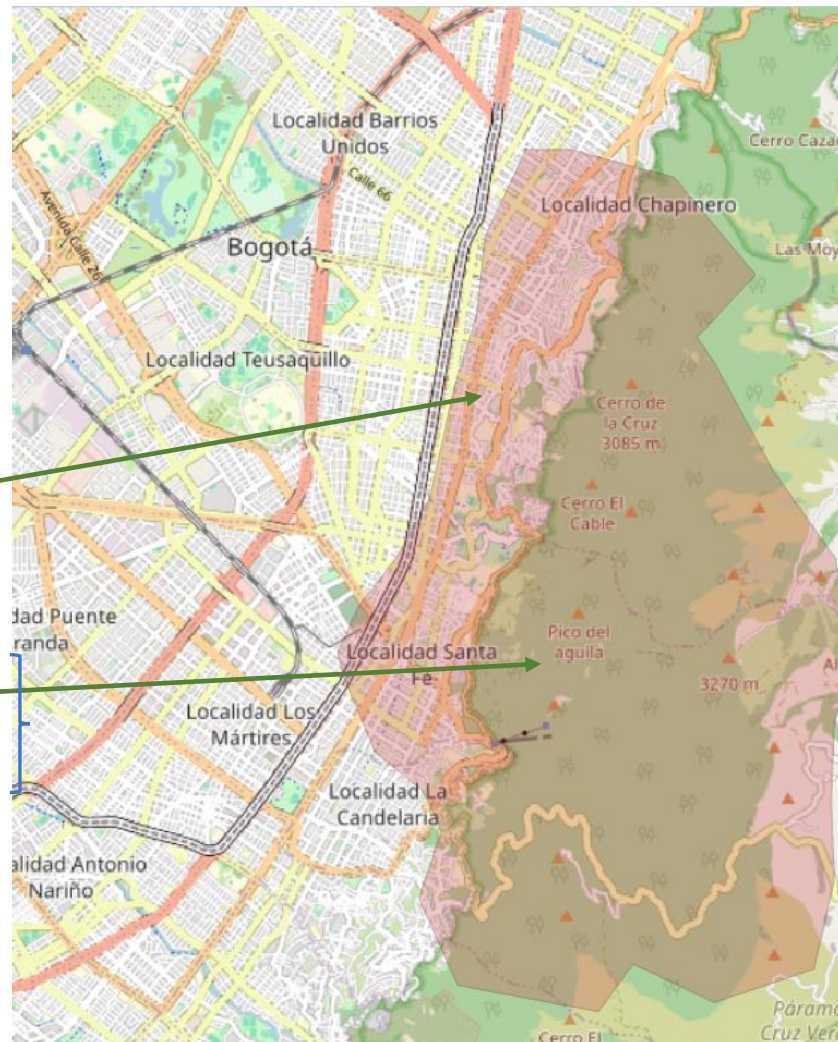

Zonas con incendios puntuales

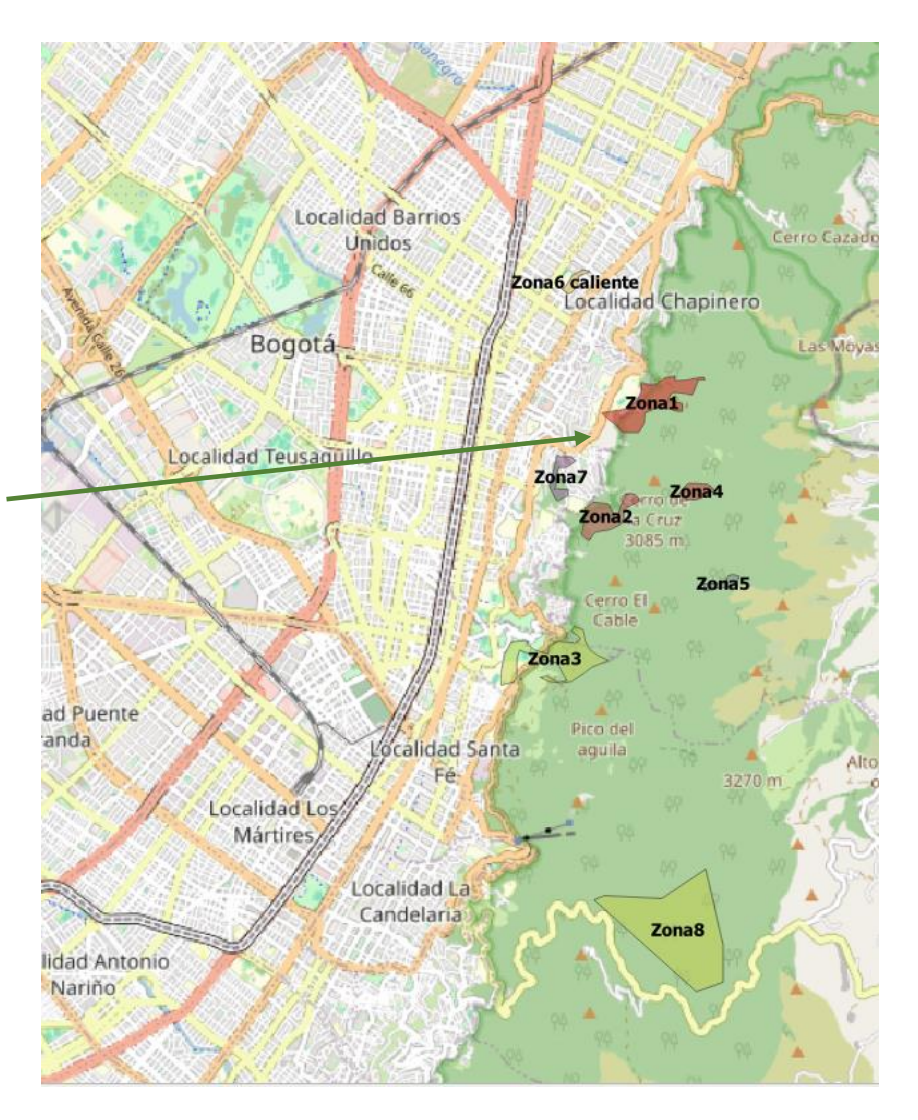

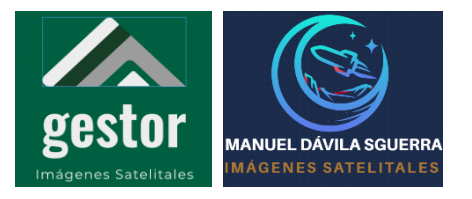

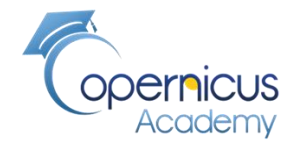

# FIN